## МИНИСТЕРСТВО ОБРАЗОВАНИЯ И НАУКИ РОССИЙСКОЙ ФЕДЕРАЦИИ

Федеральное государственное бюджетное образовательное учреждение высшего образования

# **«КУБАНСКИЙ ГОСУДАРСТВЕННЫЙ УНИВЕСРИТЕТ» (ФГБОУ ВО «КубГУ»)**

**Кафедра математического моделирования**

## **КУРСОВАЯ РАБОТА**

## **ИССЛЕДОВАНИЕ ЧАСТОТНЫХ ХАРАКТЕРИСТИК ВОЛНОВОГО ПОЛЯ В СИСТЕМЕ СРЕД: УПРУГОЕ ПОЛУПРОСТРАНСТВО – СЛОЙ ЖИДКОСТИ**

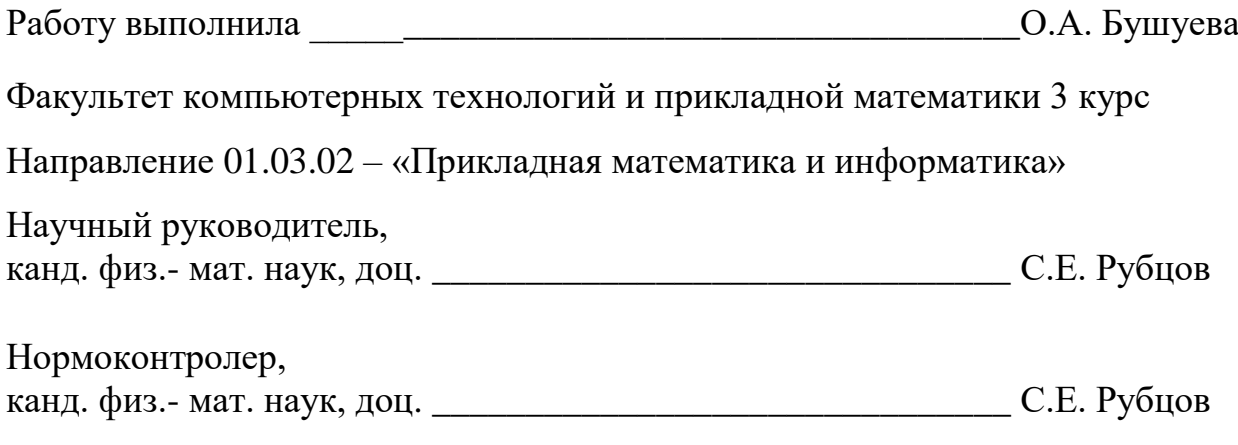

Краснодар 2017

## СОДЕРЖАНИЕ

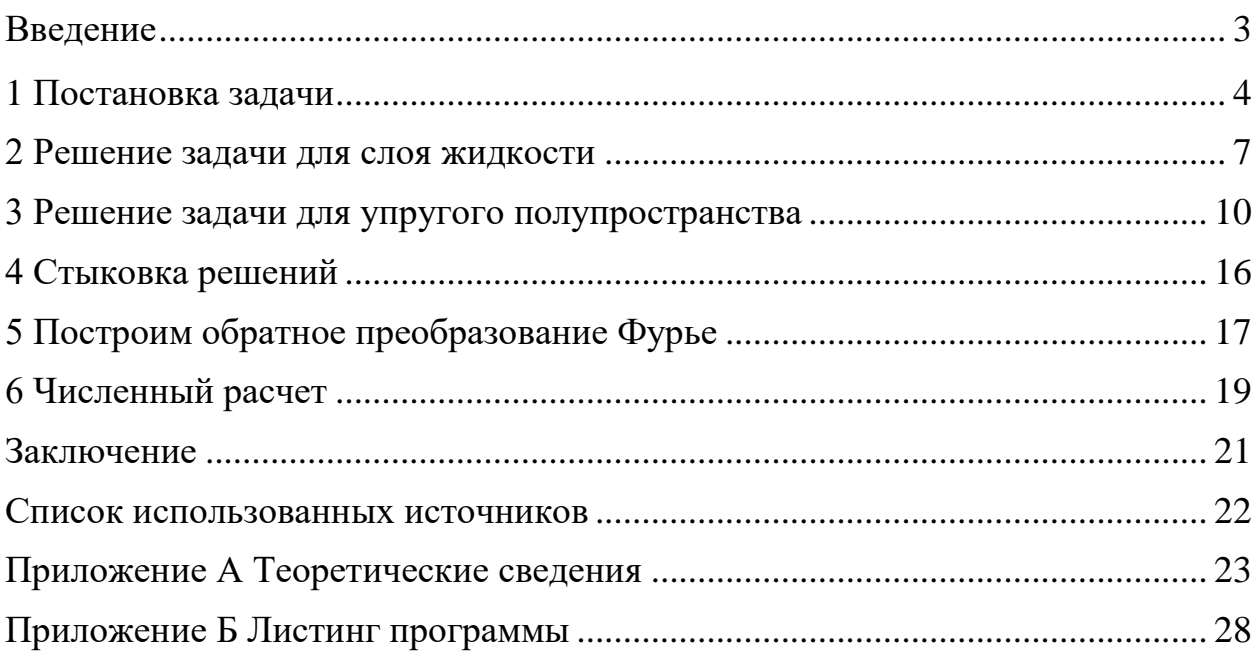

#### ВВЕДЕНИЕ

<span id="page-2-0"></span>Курсовая работа посвящена решению задачи механики сплошной среды, связанной с изучением процессов распространения упругих волн в средах сплошной структуры.

Механика сплошных сред возникла из-за процессов практической деятельности человека, именно из разрешения, например, таких простейших вопросов, как закономерности истечения жидкостей и газов из сосудов, растяжения брусков, находящихся под нагрузкой, и т. д.

Стечением времени перед механикой сплошных сред возникали более сложные вопросы. Например, полета на аппаратах тяжелее воздуха, эксплуатации нефтяных месторождений и др.

Теоретическое решение тех или иных вопросов механики сплошных сред имеет большое практическое значение, ибо позволяет целесообразно проектировать механические конструкции (например, наземные сооружения, самолеты и т. д.) и заранее планировать эксплуатационные характеристики каких-либо объектов (например, прочность тех или иных сооружений и т. д.).

В этой работе рассматривается задача о колебаниях жидкого слоя под действием гармонического точечного источника.

Методом решения поставленной задачи является метод интегральных преобразований Фурье, который позволяет уменьшить размер задачи и, в конечном счете, определить амплитудно–частотные характеристики волнового поля.

3

#### 1Постановка задачи

<span id="page-3-0"></span>Рассматривается задача об установившихся колебаниях среды. состоящей из упругого полупространства и слоя идеальной жидкости. Колебания в упругой системе возбуждаются гармоническим точечным источником с координатами  $(x_0; z_0)$ , который расположен в слое идеальной жидкости (рисунок 1).

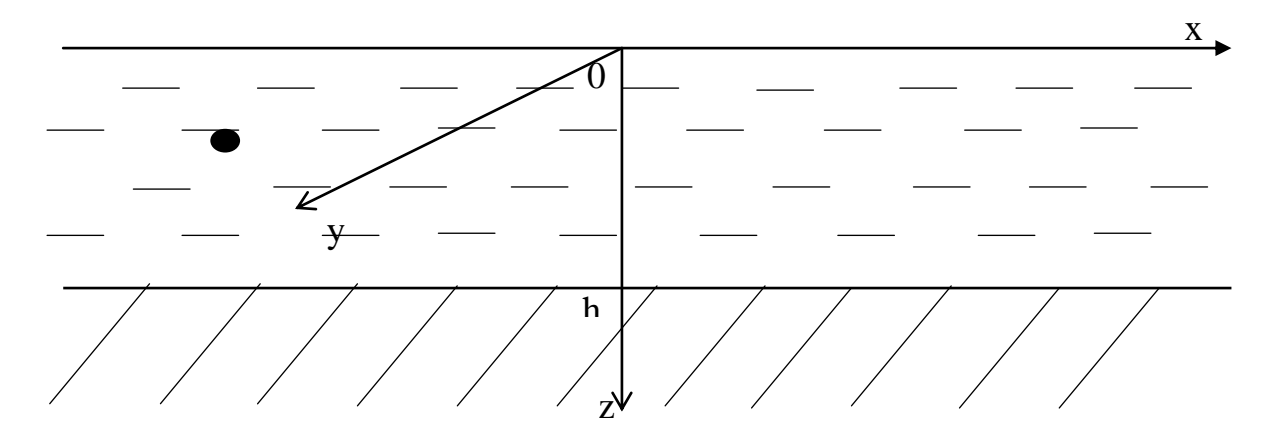

Рисунок 1 - Жидкое полупространство без покрытия

Колебание системы сред предполагается установившимся, T.e. зависимость **BCCX** неизвестных функций **OT** времени определяется множителем  $e^{-i\omega t}$ .

Движение точек жидкости описываются потенциалом скоростей  $\Box S(x, y, z, t) = \varphi(x, z, t) e^{-i\omega t}$ , который удовлетворяет волновому уравнению:

$$
\Box S(x, y, z, t) = \frac{1}{c^2} S_{tt}^{(x, y, z, t) + f(x, y, z, t),
$$
\n(1.1)

где  $c$ - скорость звука в жидкости, а функция  $f(x, y, z, t)$  моделирует источник колебаний, который считается точечным и гармоническим, то есть

$$
f(x, y, z, t) = A\delta(x - x_0; y - y_0; z - z_0)e^{-i\omega t},
$$
 (1.2)

где A - амплитуда колебаний.

Верхняя граница жидкости свободна:

$$
\left. \rho_0 \frac{\partial S}{\partial t} \right|_{z=0} = 0. \tag{1.3}
$$

А на нижней границе жидкость подвержена воздействию со стороны упругого полупространства:

$$
\left. \rho_0 \frac{\partial S}{\partial t} \right|_{z=h} = q(x, y) e^{-i\omega t}, \tag{1.4}
$$

где  $q(x, y)$ – неизвестное давление на границе раздела сред, а  $\rho_0$  – плотность жидкости.

Движение точек упругого полупространства описывается вектором перемещений  $\overline{r}(x, y, z, t) = (u, v, w)^T$ , который удовлетворяет уравнению Ляме:

$$
(\lambda + \mu) grad (div \overline{r}) + \mu \overline{\rvert r} - \rho_1 \frac{\partial^2 r}{\partial t^2} = 0.
$$

Тензор напряжений упругого слоя удовлетворяет следующим условиям на нижней границе:

$$
\begin{cases} \tau_{zy}\Big|_{z=h} = 0, \\ \tau_{xz}\Big|_{z=h} = 0, \\ \sigma_z\Big|_{z=h} = q(x, y)e^{-i\omega t}, \end{cases}
$$

где  $\tau_{zy}, \tau_{xz}$  – касательная напряжения, а  $\sigma_z$  – нормальное напряжение:

$$
\tau_{xz} = \mu \left( \frac{\partial u}{\partial z} + \frac{\partial w}{\partial x} \right),
$$
  
\n
$$
\tau_{yz} = \mu \left( \frac{\partial v}{\partial z} + \frac{\partial w}{\partial y} \right),
$$
  
\n
$$
\sigma_z = \lambda \, div \left( \overline{r} \right) + 2 \mu \frac{\partial w}{\partial y},
$$

где  $\lambda, \mu$  – упругие характеристики полупространства, а  $\rho_1$ – плотность полупространства.

Для упругого полупространства при

$$
R = \sqrt{x^2 + y^2 + z^2} \rightarrow \infty, r \rightarrow 0
$$

выполняется условие излучения типа Зоммерфельда.

Взаимодействие сред определяется равенством вертикальных составляющих скоростей точек жидкости и упругих сред в зоне контакта:

$$
\left(\frac{\partial w}{\partial t} - \frac{\partial s}{\partial z}\right)_{z=h} = 0.
$$

Задача решается в плоской постановке, т.е. все неизвестные и заданные функции не зависят от координаты *y*.

### <span id="page-6-0"></span>2 Решение задачи для слоя жидкости

В плоской постановке с учетом установившегося режима колебаний, краевая задача  $(1.1) - (1.4)$  для жидкости может быть записана в виде:

$$
\begin{cases}\n\Box \varphi(x,z) = -\frac{\omega^2}{c^2} \varphi(x,z) + f(x,z,t), \\
\varphi(x,z)\Big|_{z=0} = 0, \\
\varphi(x,z)\Big|_{z=h} = \frac{-i}{\omega \rho_0} q(x).\n\end{cases}
$$
\n(2.1)

Применим к обеим частям неоднородного дифференциального преобразование Фурье (свойства экспоненциальное уравнения преобразований Фурье приведены в приложении) по переменнойх:

$$
\begin{cases}\n\frac{\partial^2 \varphi}{\partial x^2} + \frac{\partial^2 \varphi}{\partial z^2} = -\frac{\omega^2}{c^2} \varphi(x, z) + f(x, z, t), \n\varphi(x, z)\Big|_{z=0} = 0, \n\varphi(x, z)\Big|_{z=h} = \frac{-i}{\omega \rho_0} q(x), \n-\alpha^2 \varphi + \frac{\partial^2 \varphi}{\partial z^2} = -\frac{\omega^2}{c^2} \varphi + f(x, z, t), \n\varphi\Big|_{z=0} = 0, \n\varphi\Big|_{z=h} = \frac{-i}{\omega \rho_0} Q(x).\n\end{cases}
$$
\n(2.3)

Найдем решение соответствующего однородного дифференциального уравнения (2.2):

$$
-\alpha^2 \Phi + \frac{\partial^2 \Phi}{\partial z^2} = -\frac{\omega^2}{c^2} \Phi,
$$
\n
$$
\frac{\partial^2 \Phi}{\partial z^2} = \Phi \left( \alpha^2 - \frac{\omega^2}{c^2} \right),
$$
\n(2.4)

$$
k^{2} = \left(\alpha^{2} - \frac{\omega^{2}}{c^{2}}\right),
$$
  
\n
$$
k = \pm \sqrt{\alpha^{2} - \frac{\omega^{2}}{c^{2}}},
$$
  
\n
$$
\Phi = C_{1} e^{z \sqrt{\alpha^{2} - \frac{\omega^{2}}{c^{2}}}} + C_{2} e^{-z \sqrt{\alpha^{2} - \frac{\omega^{2}}{c^{2}}}}.
$$
\n(2.5)

Сделаем для простоты замену

$$
k = \pm \sqrt{\alpha^2 - \frac{\omega^2}{c^2}},
$$
  
\n
$$
\pm k = \sqrt{\alpha^2 - \frac{\omega^2}{c^2}}
$$
\n(2.6)

и преобразуем (2.5):

$$
\Phi = C_1 e^{x} + C_2 e^{-x}.\tag{2.7}
$$

Найдем решение неоднородного дифференциального уравнения (2.2) методом вариации произвольных постоянных:

$$
\int_{0}^{1} C_{1}^{i} e^{zk} + C_{2}^{i} e^{-zk} = 0,
$$
\n
$$
\int_{0}^{1} k C_{1}^{i} e^{zk} - k C_{2}^{i} e^{-zk} = f.
$$
\n
$$
C_{2}^{i} = -\frac{fe^{zk}}{2k}, C_{1}^{i} = \frac{f}{2ke^{zk}},
$$
\n
$$
C_{2}^{i} = -\frac{1}{2k} \int_{0}^{1} f e^{zk} \partial z = -\frac{1}{2k^{2}} f e^{zk} + \frac{1}{2k^{2}} \int_{0}^{1} f e^{zk} \partial z = -\frac{1}{2k^{2}} f e^{iz} \partial z = \frac{1}{2k^{2}} f e^{-zk} - \frac{1}{2k^{2}} \int_{0}^{1} f e^{-zk} \partial z = \frac{1}{2k^{2}} f e^{-zk} \partial z = \frac{1}{2k^{2}} f e^{-zk} \partial z = \frac{1}{2k^{2}} f e^{-zk} - \frac{1}{2k^{2}} e^{-iz_{0}k} + C_{4}.
$$

Таким образом, общее решение линейного неоднородного дифференциального уравнения (2.2):

$$
\Phi = \left(\frac{1}{2k^2} f e^{-zk} - \frac{1}{2k^2} e^{-iz_0k} + C_4\right) e^{zk} + \left(-\frac{1}{2k^2} f e^{zk} + \frac{1}{2k^2} e^{iz_0k} + C_3\right) e^{-zk},
$$

$$
\Phi = -\frac{1}{2k^2}e^{k(z-i z_0)} + C_4e^{zk} + \frac{1}{2k^2}e^{-k(z-i z_0)} + C_3e^{-zk}.
$$

Решим краевую задачу  $(2.2) - (2.3)$ :

$$
\begin{cases}\n-\frac{1}{2k^{2}}\left(e^{-iz_{0}k}+e^{iz_{0}k}\right)+C_{4}+C_{3}=0, \\
-\frac{1}{2k^{2}}\left(e^{(h-iz_{0})k}+e^{-(h-iz_{0})k}\right)+C_{4}e^{hk}+C_{3}e^{-hk}=\frac{-i}{\omega\rho_{0}}Q(x), \\
C_{3}=\frac{1}{2k^{2}}\left(e^{-iz_{0}k}+e^{iz_{0}k}\right)-C_{4}, \\
C_{4}=\frac{\frac{-i}{\omega\rho_{0}}Q(x)+\frac{1}{2k^{2}}\left(e^{k(h-iz_{0})}-e^{-k(h+iz_{0})}\right)}{\left(e^{hk}-e^{-hk}\right)}, \\
\Phi=\frac{\left(e^{k(z-iz_{0})}-e^{-k(z-iz_{0})}\right)}{2k^{2}}+\frac{iQ(x)\left(e^{-zk}-e^{zk}\right)}{\omega\rho_{0}\left(e^{hk}-e^{-hk}\right)}+\frac{1}{k^{2}\left(e^{hk}-e^{-hk}\right)}, \\
\Phi=\frac{sh\left(k\left(z-iz_{0}\right)\right)}{2k^{2}}-\frac{iQ(x)sh(zk)}{\omega\rho_{0}sh(hk)}+\frac{1}{k^{2}sh(hk)}.\n\end{cases}
$$
\n(2.8)

## <span id="page-9-0"></span>3 Решение задачи для упругого полупространства

$$
\begin{cases} \n\left(\lambda + \mu\right) \frac{\partial}{\partial x} \left(\frac{\partial u}{\partial x} + \frac{\partial w}{\partial z}\right) + \mu \Box u + \rho \omega^2 u = 0, \\
\left(\lambda - \mu\right) \frac{\partial}{\partial z} \left(\frac{\partial u}{\partial x} + \frac{\partial w}{\partial z}\right) + \mu \Box w + \rho \omega^2 w = 0.\n\end{cases} \tag{3.1}
$$

$$
\begin{cases}\n\mu \left( \frac{\partial u}{\partial z} + \frac{\partial w}{\partial x} \right) \Big|_{z=h} = 0, \\
\left( \lambda \frac{\partial u}{\partial x} + (\lambda + 2\mu) \frac{\partial w}{\partial z} \right) \Big|_{z=h} = q(x), \\
u \Big|_{\sqrt{x^2 + z^2} \to \infty} \to 0, \\
w \Big|_{\sqrt{x^2 + z^2} \to \infty} \to 0.\n\end{cases} \tag{3.2}
$$

Преобразуем систему (3.1):

$$
\begin{cases}\n(\lambda + \mu) \left( \frac{\partial^2 u}{\partial x^2} + \frac{\partial^2 w}{\partial z \partial x} \right) + \mu \left( \frac{\partial^2 u}{\partial x^2} + \frac{\partial^2 u}{\partial z^2} \right) + \rho \omega^2 u = 0, \\
(\lambda - \mu) \left( \frac{\partial^2 u}{\partial x \partial z} + \frac{\partial^2 w}{\partial z^2} \right) + \mu \left( \frac{\partial^2 w}{\partial x^2} + \frac{\partial^2 w}{\partial z^2} \right) + \rho \omega^2 w = 0.\n\end{cases}
$$
\n(3.3)

Применим экспоненциальное преобразование Фурье (свойства преобразований Фурье приведены в приложении) по координате хдля (3.2) - $(3.3):$ 

$$
\begin{cases}\n(\lambda + \mu) \left(-\alpha^2 U + \frac{\partial}{\partial z}(-i\alpha W)\right) + \mu \left(-\alpha^2 U + \frac{\partial^2 U}{\partial z^2}\right) + \rho \omega^2 U = 0, \\
(\lambda + \mu) \left(\frac{\partial}{\partial z}(-i\alpha U) + \frac{\partial^2 W}{\partial z^2}\right) + \mu \left(-\alpha^2 W + \frac{\partial^2 W}{\partial z^2}\right) + \rho \omega^2 W = 0.\n\end{cases}
$$
\n(3.4)

$$
\begin{cases}\n\mu \left( \frac{\partial U}{\partial z} - i \alpha W \right) \Big|_{z=h} = 0, \\
\left( -i \lambda \alpha U + (\lambda + 2\mu) \frac{\partial W}{\partial z} \right) \Big|_{z=h} = Q(x), \\
U \Big|_{\sqrt{x^2 + z^2} \to \infty} \to 0, \\
W \Big|_{\sqrt{x^2 + z^2} \to \infty} \to 0.\n\end{cases} \tag{3.5}
$$

$$
\begin{cases}\n-\alpha^2 \lambda U - i\alpha \lambda \frac{\partial W}{\partial z} - 2\alpha^2 \mu U - i\alpha \mu \frac{\partial W}{\partial z} + \mu \frac{\partial^2 U}{\partial z^2} + \rho \omega^2 U = 0, \\
-i\alpha \lambda \frac{\partial U}{\partial z} - i\alpha \mu \frac{\partial U}{\partial z} + \lambda \frac{\partial^2 W}{\partial z^2} + \mu \frac{\partial^2 W}{\partial z^2} - \alpha^2 \mu W + \mu \frac{\partial^2 W}{\partial z^2} + \rho \omega^2 W = 0.\n\end{cases}
$$

Введем замену:

$$
\frac{\partial U}{\partial z} = \varphi, \frac{\partial W}{\partial z} = \psi.
$$
\n
$$
\begin{cases}\n-\alpha^2 \lambda U - i\alpha \lambda \psi - 2\alpha^2 \mu U - i\alpha \mu \psi + \mu \frac{\partial \varphi}{\partial z} + \rho \omega^2 U = 0, \\
-i\alpha \lambda \varphi - i\alpha \mu \varphi + \lambda \frac{\partial \psi}{\partial z} + 2\mu \frac{\partial \psi}{\partial z} - \alpha^2 \mu W + \rho \omega^2 W = 0\n\end{cases}
$$
\n
$$
\begin{cases}\n\mu (\varphi - i\alpha W)\Big|_{z=h} = 0, \\
(-i\lambda \alpha U + (\lambda + 2\mu)\psi)\Big|_{z=h} = Q(x), \\
U\Big|_{\sqrt{x^2 + z^2} \to \infty} \to 0, \\
W\Big|_{\sqrt{x^2 + z^2} \to \infty} \to 0.\n\end{cases}
$$
\n(3.7)

Преобразуем систему (3.6) и решим ее.

$$
\begin{cases}\n\frac{\partial U}{\partial z} = \varphi, \\
\frac{\partial \varphi}{\partial z} = \psi \frac{i\alpha}{\mu} (\lambda + \mu) + U \left( \frac{\alpha^2}{\mu} (\lambda + 2\mu) - \frac{\rho \omega^2}{\mu} \right), \\
\frac{\partial W}{\partial z} = \psi, \\
\frac{\partial \psi}{\partial z} = \varphi \frac{i\alpha (\lambda + \mu)}{\lambda + 2\mu} + W \left( \frac{\alpha^2 \mu - \rho \omega^2}{\lambda + 2\mu} \right).\n\end{cases}
$$

$$
\begin{pmatrix}\n0 & 1 & 0 & 0 \\
\frac{\alpha^2(\lambda + 2\mu) - \rho\omega^2}{\mu} & 0 & 0 & \frac{i\alpha(\lambda + \mu)}{\mu} \\
0 & 0 & 0 & 1 \\
0 & \frac{i\alpha(\lambda + \mu)}{\lambda + 2\mu} & \frac{\alpha^2\mu - \rho\omega^2}{\lambda + 2\mu} & 0\n\end{pmatrix}
$$

$$
\begin{vmatrix}\n-\beta & 1 & 0 & 0 \\
\alpha^2(\lambda + 2\mu) - \rho\omega^2 & -\beta & 0 & \frac{i\alpha(\lambda + \mu)}{\mu} \\
0 & 0 & -\beta & 1 \\
0 & \frac{i\alpha(\lambda + \mu)}{\lambda + 2\mu} & \frac{\alpha^2\mu - \rho\omega^2}{\lambda + 2\mu} & -\beta\n\end{vmatrix} = 0.
$$

Введем для простоты замену:

$$
a = \frac{\alpha^{2}(\lambda + 2\mu) - \rho\omega^{2}}{\mu},
$$
  
\n
$$
b = \frac{i\alpha(\lambda + \mu)}{\mu},
$$
  
\n
$$
c = \frac{i\alpha(\lambda + \mu)}{\lambda + 2\mu},
$$
  
\n
$$
d = \frac{\alpha^{2}\mu - \rho\omega^{2}}{\lambda + 2\mu}.
$$
  
\n(3.8)

$$
-\beta \begin{vmatrix} -\beta & 0 & b \\ 0 & -\beta & 1 \\ c & d & -\beta \end{vmatrix} - \begin{vmatrix} a & 0 & b \\ 0 & -\beta & 1 \\ 0 & d & -\beta \end{vmatrix} = 0,
$$
  

$$
\beta^4 - \beta^2 (c \cdot b + d + a) + a \cdot d = 0.
$$
  

$$
\beta^4 - \beta^2 \left( 2\alpha^2 - \frac{\rho \omega^2 (\lambda + 3\mu)}{\mu (\lambda + 2\mu)} \right) + \left( \alpha^4 - \frac{\rho \omega^2 \alpha^2}{\mu} - \frac{\rho \omega^2 (\alpha^2 \mu - \rho \omega^2)}{\mu (\lambda + 2\mu)} \right) = 0.
$$
  

$$
\beta^2 = \eta,
$$
  

$$
\eta^2 - \eta \left( 2\alpha^2 - \frac{\rho \omega^2 (\lambda + 3\mu)}{\mu (\lambda + 2\mu)} \right) + \left( \alpha^4 - \frac{\rho \omega^2 \alpha^2}{\mu} - \frac{\rho \omega^2 (\alpha^2 \mu - \rho \omega^2)}{\mu (\lambda + 2\mu)} \right) = 0,
$$
  

$$
D = \frac{\rho^2 \omega^4 (\lambda + \mu)^2}{\mu^2 (\lambda + 2\mu)^2},
$$
  

$$
\eta_1 = \alpha^2 - \frac{\rho \omega^2}{\mu},
$$
  

$$
\eta_2 = \alpha^2 - \frac{\rho \omega^2}{(\lambda + 2\mu)}.
$$

Введем замену:

$$
\kappa_1^2 = \frac{\rho \omega^2}{\mu}, \kappa_2^2 = \frac{\rho \omega^2}{(\lambda + 2\mu)},
$$
  
\n
$$
\eta_1 = \alpha^2 - \kappa_1^2, \eta_2 = \alpha^2 - \kappa_2^2.
$$
  
\n
$$
\beta_1 = \sqrt{\eta_1}, \beta_2 = -\sqrt{\eta_1},
$$
  
\n
$$
\beta_3 = \sqrt{\eta_2}, \beta_4 = -\sqrt{\eta_2},
$$
\n(3.10)

Найдем собственные вектора:

$$
\beta_1 = \sqrt{\eta_1} \rightarrow h^{(1)} = \begin{pmatrix} 1 \\ \beta_1 \\ \frac{i\alpha}{\beta_1} \\ i\alpha \end{pmatrix}, \beta_2 = -\sqrt{\eta_1} \rightarrow h^{(2)} = \begin{pmatrix} 1 \\ \beta_2 \\ \frac{i\alpha}{\beta_2} \\ i\alpha \end{pmatrix},
$$

$$
\beta_3 = \sqrt{\eta_2} \rightarrow h^{(3)} = \begin{pmatrix} 1 \\ \beta_3 \\ \frac{i\beta_3}{\alpha} \\ \frac{i\beta_3^2}{\alpha} \end{pmatrix}, \beta_4 = -\sqrt{\eta_2} \rightarrow h^{(4)} = \begin{pmatrix} 1 \\ \beta_4 \\ \frac{i\beta_4}{\alpha} \\ \frac{i\beta_4^2}{\alpha} \end{pmatrix}.
$$

Общее решение (3.1) имеет вид:

$$
\begin{pmatrix} U \\ \varphi \\ W \\ \psi \end{pmatrix} = C_1 e^{z\beta_1} \begin{pmatrix} 1 \\ \beta_1 \\ \frac{i\alpha}{\beta_1} \\ i\alpha \end{pmatrix} + C_2 e^{z\beta_2} \begin{pmatrix} 1 \\ \beta_2 \\ \frac{i\alpha}{\beta_2} \\ i\alpha \end{pmatrix} + C_3 e^{z\beta_3} \begin{pmatrix} 1 \\ \beta_3 \\ \frac{i\beta_3}{\alpha} \\ i\beta_3^2 \\ \frac{i\beta_3^2}{\alpha} \end{pmatrix} + C_4 e^{z\beta_4} \begin{pmatrix} 1 \\ \beta_4 \\ \frac{i\beta_4}{\alpha} \\ \frac{i\beta_4^2}{\alpha} \end{pmatrix}.
$$

По условию излучения типа Зоммерфельда (условия излучения типа Зоммерфельда приведены в приложении), общее решение имеет вид:

$$
\begin{pmatrix} U \\ \varphi \\ W \\ \psi \end{pmatrix} = C_1 e^{z\beta_1} \begin{pmatrix} 1 \\ \beta_1 \\ \frac{i\alpha}{\beta_1} \\ i\alpha \end{pmatrix} + C_3 e^{z\beta_3} \begin{pmatrix} 1 \\ \beta_3 \\ \frac{i\beta_3}{\alpha} \\ \frac{i\beta_3^2}{\alpha} \end{pmatrix}.
$$

Решим краевую задачу  $(3.6) - (3.7)$ , учитывая  $(3.8) - (3.10)$ :

$$
\begin{cases}\n\mu \bigg[ C_1 e^{h\beta_1} \beta_1 + C_3 e^{h\beta_3} \beta_3 - i\alpha \bigg( C_1 e^{h\beta_1} \frac{i\alpha}{\beta_1} + C_3 e^{h\beta_3} \frac{i\beta_3}{\alpha} \bigg) \bigg] = 0, \\
-i\lambda \alpha \big( C_1 e^{h\beta_1} + C_3 e^{h\beta_3} \big) + (\lambda + 2\mu) \bigg( C_1 e^{h\beta_1} i\alpha + C_3 e^{h\beta_3} \frac{i\beta_3^2}{\alpha} \bigg) = Q.\n\end{cases}
$$

$$
\begin{cases} C_{1}e^{h\beta_{1}}\left(\beta_{1}^{2}+\alpha^{2}\right)+C_{3}e^{h\beta_{3}}2\beta_{3}\beta_{1}=0, \\ C_{1}e^{h\beta_{1}}2\mu i\alpha^{2}+C_{3}e^{h\beta_{3}}i\left(-i\alpha^{2}\lambda+i\lambda\beta_{3}^{2}+2i\mu\beta_{3}^{2}\right)=Q\alpha. \end{cases}
$$

$$
\begin{cases} -C_{1}e^{h\beta_{1}}\left(\beta_{1}^{2}+\alpha^{2}\right)+C_{3}e^{h\beta_{3}}2\beta_{3}\beta_{1}=0, \\ C_{1}e^{h\beta_{1}}2\mu i\alpha^{2}-C_{3}e^{h\beta_{3}}i\left(\rho\omega^{2}-2\mu\alpha^{2}\right)=Q\alpha. \end{cases}
$$

$$
\begin{cases}\nC_{1} = \frac{-C_{3}e^{n\rho_{3}}2\beta_{3}\beta_{1}}{e^{h\beta_{1}}(\beta_{1}^{2}+\alpha^{2})},\\ \nC_{3} = \frac{iQ\alpha(\beta_{1}^{2}+\alpha^{2})}{e^{h\beta_{3}}\mu(-4\beta_{3}\beta_{1}\alpha^{2}+(\beta_{1}^{2}+\alpha^{2})^{2})}.\n\end{cases}
$$

$$
\begin{cases}\nC_1 = \frac{iQ\alpha^2\beta_3\beta_1}{e^{h\beta_1}\mu\left(-4\beta_3\beta_1\alpha^2 + \left(\beta_1^2 + \alpha^2\right)^2\right)},\\ \nC_3 = \frac{-iQ\alpha\left(\beta_1^2 + \alpha^2\right)}{e^{h\beta_3}\mu\left(-4\beta_3\beta_1\alpha^2 + \left(\beta_1^2 + \alpha^2\right)^2\right)}.\n\end{cases}
$$

Решение краевой задачи  $(3.6) - (3.7)$ :

$$
\begin{cases}\nU = \frac{-iQ\alpha}{4\mu \left(\beta_3 \beta_1 \alpha^2 - \left(\alpha^2 - \kappa_1^2 / 2\right)^2\right)} \left(\frac{2\beta_3 \beta_1 e^{z\beta_1}}{e^{h\beta_1}} - \frac{\left(2\alpha^2 - \kappa_1^2\right) e^{z\beta_3}}{e^{h\beta_3}}\right), \\
W = \frac{Q\beta_3}{4\mu \left(\beta_3 \beta_1 \alpha^2 - \left(\alpha^2 - \kappa_1^2 / 2\right)^2\right)} \left(\frac{2\alpha^2 e^{z\beta_1}}{e^{h\beta_1}} - \frac{\left(2\alpha^2 - \kappa_1^2\right) e^{z\beta_3}}{e^{h\beta_3}}\right).\n\end{cases} (3.11)
$$

## 4 Стыковка решений

<span id="page-15-0"></span>Взаимодействие сред определяется равенством вертикальных составляющих скоростей точек жидкости и упругой среды в зоне контакта:

$$
\left(\frac{\partial W}{\partial t} - \frac{\partial \Phi}{\partial z}\right)_{z=h} = 0.
$$
\n
$$
\frac{\partial \Phi}{\partial z} = \frac{ch(k(z - iz_0))}{2k} - \frac{iQ(x) \cdot k \cdot ch(hk)}{2\omega \rho_0 \cdot sh(hk)},
$$
\n
$$
\frac{\partial W}{\partial t} = \frac{i\omega Q \beta_3 \kappa_1^2}{4\mu \left(\beta_3 \beta_1 \alpha^2 - \left(\alpha^2 - \kappa_1^2 / 2\right)^2\right)}.
$$
\n
$$
\frac{ch(k(h - iz_0))}{2k} - \frac{iQ(x) \cdot k \cdot ch(hk)}{2\omega \rho_0 \cdot sh(hk)} - \frac{i\omega Q \beta_3 \kappa_1^2}{4\mu \left(\beta_3 \beta_1 \alpha^2 - \left(\alpha^2 - \kappa_1^2 / 2\right)^2\right)} = 0,
$$
\n
$$
\frac{ch(k(h - iz_0))}{2k} = iQ(x) \left[\frac{k \cdot ch(hk)}{2\omega \rho_0 \cdot sh(hk)} + \frac{\omega \beta_3 \kappa_1^2}{4\mu \left(\beta_3 \beta_1 \alpha^2 - \left(\alpha^2 - \kappa_1^2 / 2\right)^2\right)}\right],
$$
\n
$$
Q(x) = \frac{-i2\mu \omega \rho_0 \cdot ch(k(h - iz_0))sh(hk) \left(\beta_3 \beta_1 \alpha^2 - \left(\alpha^2 - \kappa_1^2 / 2\right)^2\right)}{k \left[2\mu k \left(\beta_3 \beta_1 \alpha^2 - \left(\alpha^2 - \kappa_1^2 / 2\right)^2\right)ch(hk) + \omega^2 \rho_0 \beta_3 \cdot sh(hk) \kappa_1^2\right]}.
$$

5 Построим обратное преобразование Фурье

<span id="page-16-0"></span>Для построения обратного преобразования Фурье найдем корни знаменателя решения задач для слоя жидкости и для упругого полупространства:

Найдем нули знаменателя решения для слоя жидкости:  
\n
$$
\Phi = \frac{sh(k(z - iz_0))}{2k^2} - \frac{iQ(x)sh(zk)}{\omega \rho_0 sh(hk)} + \frac{1}{k^2 sh(hk)},
$$
\n
$$
\Phi = \frac{sh(hk)\omega \rho_0 sh(k(z - iz_0)) - i2k^2Q(x)sh(zk) + 2\omega \rho_0}{2k^2\omega \rho_0 sh(hk)}.
$$
\n
$$
2k^2\omega \rho_0 sh(hk) = 0,
$$
\n
$$
k^2 sh(hk) = 0.
$$
\n
$$
k^2 = 0 \text{ min } sh(hk) = 0.
$$

Воспользуемся (2.6):

 $k^2 = 0$ , 2 2  $\frac{1}{2} = 0,$ *c*  $\alpha^2 - \frac{\omega}{2} = 0$ 2 2  $\frac{1}{2}$ , *c*  $\alpha^2 = \frac{\omega}{\sqrt{2}}$  $t_{1,2} = \pm \frac{\omega}{\omega},$ *c*  $\alpha_{1,2} = \pm \frac{\omega}{\omega}, \quad \alpha_1 = \frac{\omega}{\omega}.$ *c*  $\alpha_1 = \frac{\omega}{\omega}$  $sh(hk) = 0$ , 2 2  $\frac{1}{2} \geq 0$ , *c*  $\alpha^2 - \frac{\omega}{\gamma} \geq 0$ 2 2  $h \cdot \sqrt{\alpha^2 - \frac{\omega}{a^2}} = 0,$ *c*  $\cdot \sqrt{\alpha^2 - \frac{\omega^2}{2}} = 0$ ,  $\sqrt{\alpha^2 - \frac{\omega^2}{2}}$ 2  $\frac{1}{2} = 0,$ *c*  $\alpha^2 - \frac{\omega}{\gamma} = 0$ 2 2  $\frac{1}{2} = 0,$ *c*  $\alpha^2 - \frac{\omega}{\gamma} = 0$ 2 2  $\frac{1}{2}$ , *c*  $\alpha^2 = \frac{\omega}{\sqrt{2}}$ 

$$
\alpha_{3,4} = \pm \frac{\omega}{c}, \alpha_{3} = \frac{\omega}{c}.
$$
\n
$$
\alpha^{2} - \frac{\omega^{2}}{c^{2}} < 0,
$$
\n
$$
sh \left( i \cdot h \cdot \sqrt{\frac{\omega^{2}}{c^{2}} - \alpha^{2}} \right) = 0,
$$
\n
$$
i \cdot \sin \left( h \cdot \sqrt{\frac{\omega^{2}}{c^{2}} - \alpha^{2}} \right) = 0,
$$
\n
$$
h \cdot \sqrt{\frac{\omega^{2}}{c^{2}} - \alpha^{2}} = \pi n, n \in \mathbb{Z},
$$
\n
$$
\sqrt{\frac{\omega^{2}}{c^{2}} - \alpha^{2}} = \frac{\pi n}{h}, n \in \mathbb{Z},
$$
\n
$$
\frac{\omega^{2}}{c^{2}} - \alpha^{2} = \left( \frac{\pi n}{h} \right)^{2}, n \in \mathbb{Z},
$$
\n
$$
\alpha^{2} = \frac{\omega^{2}}{c^{2}} - \left( \frac{\pi n}{h} \right)^{2}, n \in \mathbb{Z},
$$
\n
$$
\alpha_{4,5} = \pm \sqrt{\frac{\omega^{2}}{c^{2}} - \left( \frac{\pi n}{h} \right)^{2}}, n \in \mathbb{Z},
$$
\n
$$
\alpha_{4_{n}} = \sqrt{\frac{\omega^{2}}{c^{2}} - \left( \frac{\pi n}{h} \right)^{2}}, n \in \mathbb{Z},
$$
\n
$$
\alpha_{4_{0}} = \frac{\omega}{c}, n \in \mathbb{Z}, \alpha_{4_{n}} = i \sqrt{\left( \frac{\pi n}{h} \right)^{2} - \frac{\omega^{2}}{c^{2}}}, n \in \mathbb{Z},
$$

 $N$ .

6 Численный расчет

<span id="page-18-0"></span>Для нахождения нулей уравнения была составлена программа в среде paзpaботки VisualStudioC++, которая находит нули знаменателя решения задачи для упругого полупространства методом половинного деления.

Для этого метода существенно чтобы функция

$$
W = \frac{Q\beta_3}{4\mu \left(\beta_3 \beta_1 \alpha^2 - \left(\alpha^2 - \kappa_1^2 / 2\right)^2\right)} \left(\frac{2\alpha^2 e^{z\beta_1}}{e^{h\beta_1}} - \frac{\left(2\alpha^2 - \kappa_1^2\right) e^{z\beta_3}}{e^{h\beta_3}}\right)
$$

была непрерывна и ограничена в заданном интервале  $\left[\kappa_1^2, 2\kappa_1^2\right]$  внутри которого находится корень.

Рассмотрим интервал  $\lceil \kappa_1^2, 2\kappa_1^2 \rceil$ . Для нахождения корня уравнения делим этот отрезок пополам  $c = \frac{\kappa_1^2 + 2 \cdot \kappa_1^2}{2}$ , и сравниваем значение функции на концах полученного интервала  $\left[\kappa_1^2,c\right]$ . Если условие  $f(\kappa_1^2) \cdot f(c) < 0$ выполнено, то на этом интервале существует корень  $p = \frac{\kappa_1^2 + c}{2}$ . Если условие не выполнено, то корень расположен на  $\lceil c, 2 \cdot \kappa_1^2 \rceil$ . В этом случае необходимо рассматривать интервал  $\lceil c, 2 \cdot \kappa_1^2 \rceil$ . Повторим предыдущие действия для полученного интервала. Алгоритм будет выполняться до тех пор, пока не достигнем конца интервала или  $|f(x)| < \varepsilon$ .

Полученные результаты программы можно изобразить с помощью графика (рисунок 2). Для знаменателя функции был построен график с условиями, что  $\rho = 2.84$ ,  $E = 2030$ ,  $v = 0.3$ , а  $\lambda$  и  $\mu$  вычисляются по формулам:

$$
\lambda = \frac{\nu E}{(1+\nu)(1-2\nu)}, \mu = \frac{E}{2(1-\nu)}
$$

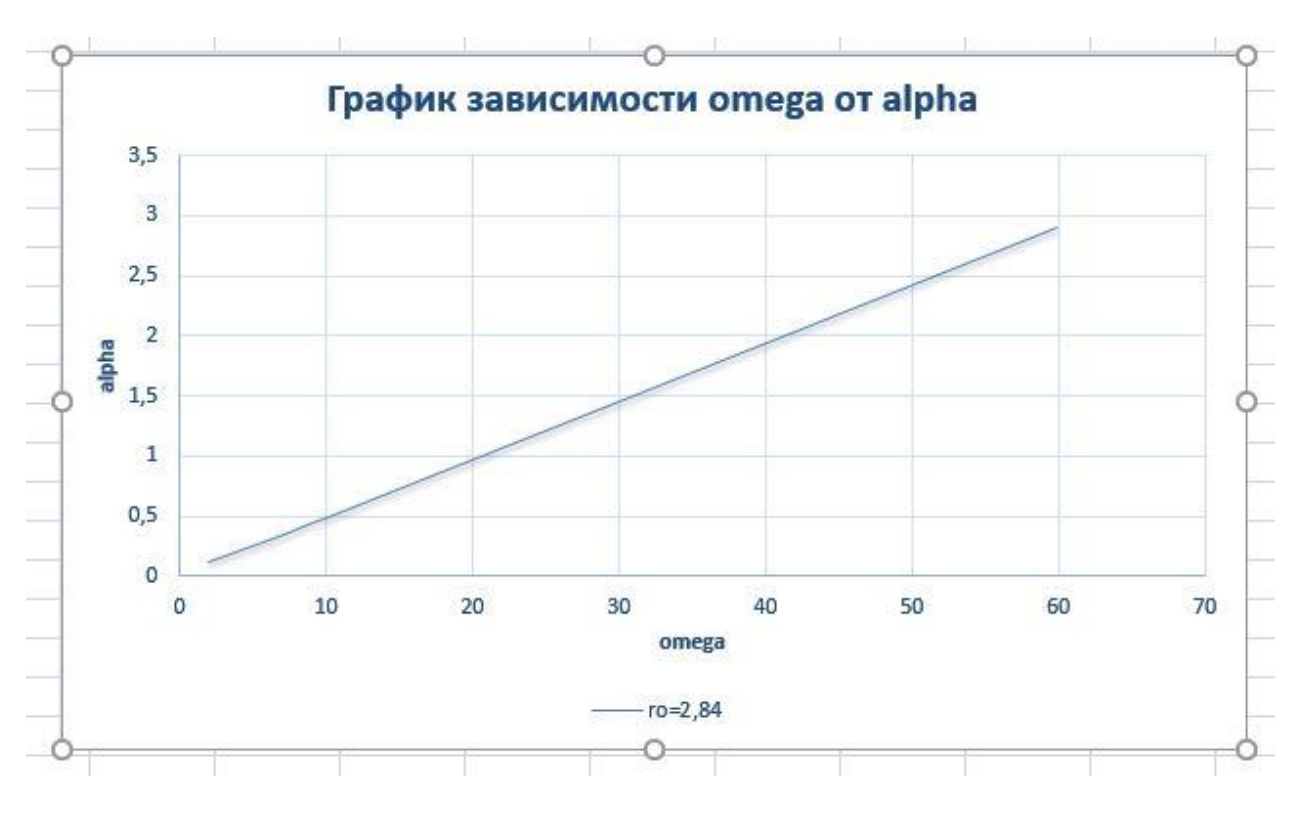

Рисунок 2 - график зависимости  $\alpha$  от  $\omega$ 

#### ЗАКЛЮЧЕНИЕ

<span id="page-20-0"></span>В курсовой работе поставлена задача о колебаниях жидкого слоя под действием гармонического точечного источника. К уравнениям и граничным условиям применено экспоненциальное преобразование Фурье, которое позволяет уменьшить размер задачи. Решение выполнено для слоя идеальной жидкости и для упругого полупространства, выполнена стыковка решений, найдены нули знаменателя для слоя идеальной жидкости, реализована программа в средеразработки VisualStudioC++, которая находит нули знаменателя решения задачи для упругого полупространства.

В дальнейшем планируется выполнить обратное преобразование Фурье, найти образ Фурье искомой функции Q на границе раздела сред.

#### СПИСОК ИСПОЛЬЗОВАННЫХ ИСТОЧНИКОВ

- <span id="page-21-0"></span>1. Голубева, О.В. Курс механики сплошных сред / О. В. Голубева; Учеб. Пособие для педвузов. М. «Высшая школа», 1972. – 368 с. с илл.
- 2. Краснобаев, К.В. Лекции по основам механики сплошной среды / К.В. Краснобаев. Учеб. пособие для вузов. – М.: Издательство физико– математической литературы, 2005. – 108 с.
- 3. Снеддон, И. Преобразование Фурье / И. Снеддон М.: ИЛ, 1955. 668 с.
- 4. Диткин, В. А. «Операционное исчисление» / В. А. Диткин, А. П. Прудников. Итоги науки. Сер. Математика. Мат. ан. 1964, ВИНИТИ, М., 1966, 7 – 75.
- 5. Диткин, В.А. Интегральные преобразования и операционное исчисление/В.А. Диткин,А.П. Прудников – М.: Наука, 1974. – 323с.
- 6. Метод половинного деления. [Электронный ресурс] URL: http://www.machinelearning.ru/wiki (Дата обращения – 1.04.2017).
- 7. Тихонов, А.Н. Уравнения математической физики / А.Н. Тихонов, А.А. Самарский – М.: Изд-во Моск. ун-та, 1999. – 741 с.

## ПРИЛОЖЕНИЕ А

#### Теоретические сведения

#### Условие излучения типа Зоммерфельда

<span id="page-22-0"></span>Один из возможных видов асимптотических условий (граничных условий на бесконечности), которые выделяют единственные решения краевых задач для уравнений, описывающих установившиеся колебания.

Уравнение Гельмгольца:

$$
\Box U + k^2 U = f
$$

- имеет не единственное решение в классе (обобщённых) функций, обрашающихся  $\bf{B}$ НУЛЬ на бесконечности. Чтобы вылелить класс единственности решения (из соображений удобства выбрать конкретное областях, необходимо решение)  $\overline{B}$ неограниченных потребовать ограничений решения на бесконечности. Этими дополнительных ограничениями и явились условия излучения Зоммерфельда:

$$
u(x) = O\left(\frac{1}{|x|}\right), \frac{\partial u(x)}{\partial |x|} - iku(x) = O\left(\frac{1}{|x|}\right), |x| \to \infty,
$$
 (1)

$$
u(x) = O\left(\frac{1}{|x|}\right), \frac{\partial u(x)}{\partial |x|} + iku(x) = O\left(\frac{1}{|x|}\right), |x| \to \infty,
$$
 (2)

Условия излучения (1) отвечают уходящим на бесконечность волнам, а условия (2) волнам, приходящим из бесконечности. Для гармонических функций  $(k=0)$  условия вытекают из единственного требования  $u(\infty) = 0$ . При  $k > 0$ всякое решение однородного уравнения Гельмгольца. удовлетворяющее второму из условий (1) или (2), удовлетворяет и первому условию:  $u(x) = O\left(\frac{1}{|x|}\right)$ .

## Преобразование Фурье

Преобразование  $\Phi$ урье  $\overline{\phantom{a}}$ операция, сопоставляющая одной функциивещественной переменной ДРУГУЮ функцию вещественной переменной. Эта новая функция описывает коэффициенты («амплитуды») при разложении исходной функции на элементарные составляющие гармонические колебания с разными частотами (подобно тому, как музыкальный аккорд может быть выражен в виде амплитуд нот, которые его составляют).

Преобразование Фурье функции  $f$  вещественной переменной является интегральным и задаётся следующей формулой:

$$
f(\omega) = \frac{1}{\sqrt{2\pi}} \int_{-\infty}^{+\infty} f(x) e^{-i\omega x} dx.
$$

Некоторые свойства преобразования Фурье:

1. Преобразование Фурье остается линейным оператором:

$$
(\alpha f + \beta g) = \alpha f + \beta g.
$$

2. Справедливо равенство Парсеваля: если  $f \in L_1(R) \cap L_2(R)$ , то преобразование Фурье сохраняет  $L_2$  – норму:

$$
\int_{-\infty}^{+\infty} \left| f(x) \right|^2 dx = \int_{-\infty}^{+\infty} \left| f(\omega) \right|^2 d\omega
$$

Это свойство позволяет по непрерывности распространить определение преобразования Фурье на всё пространство Равенство Парсеваля будет при этом справедливо для всех  $f \in L_2(R)$ .

3. Формула обращения

$$
f(x) = \frac{1}{\sqrt{2\pi}} \int_{-\infty}^{+\infty} f(\omega) e^{i\omega x} d\omega.
$$

справедлива, если интеграл в правой части имеет смысл. В частности, это верно, если функция  $f$  является достаточно гладкой. Если  $f \in L_2(R)$ , то формула также верна, поскольку равенство Парсеваля позволяет придать интегралу в правой части смысл с помощью предельного перехода.

Эта формула объясняет физический смысл преобразования Фурье: правая часть – (бесконечная) сумма гармонических колебаний  $e^{i\omega x}$  с частотами  $\omega$ , амплитудами  $\frac{1}{\sqrt{2\pi}}|f(\omega)|$  и фазовыми сдвигами  $\arg f(\omega)$ соответственно.

4. Преобразование Фурье и дифференцирование. Если  $f, f \in L(R)$ , то

$$
(f')=i\omega f.
$$

Из этой формулы легко выводится формула для производной порядка n:

$$
(f^{(n)})=(i\omega)^n f.
$$

Формулы верны и в случае обобщенных функций.

5. Преобразование Фурье и слвиг.

$$
f\left(x-x_0\right)=e^{-i\omega x_0}f\left(\omega\right).
$$

Эта и предыдущая формула являются частными случаями теоремы о сверстке, так как сдвиг по аргументы - это сверстка со сдвинутой дельта функцией  $\delta(x-x_0)$ , а дифференцирование – сверстка с производной дельта – функцией.

Преобразование Фурье используется во многих областях науки - в физике, теории чисел, комбинаторике, обработке сигналов, теории вероятностей, статистике, криптографии, акустике, оптике и многих других. В обработке сигналов и связанных областях преобразование Фурье обычно рассматривается как декомпозиция сигнала на частоты и амплитуды, то есть обратимый переход от временного пространства в частотное пространство. Богатые возможности применения основываются на нескольких полезных свойствах преобразования:

 $1<sub>1</sub>$ Преобразования являются линейными операторами И.  $\mathbf{c}$ соответствующей нормализацией, унитарными (свойство, известное как теорема Парсеваля).

2. Преобразования обратимы, причём обратное преобразование имеет практически такую же форму, как и прямое преобразование.

3. Синусоидальные базисные функции  $($ BepHee, комплексные экспоненты) являются собственными функциями дифференцирования, что означает, что данное представление превращает линейные дифференциальные уравнения с постоянными коэффициентами в обычные алгебраические. (Например, в линейной стационарной системе частота консервативная величина, поэтому поведение на каждой частоте может решаться независимо).

4. По теореме о свёртке, преобразование Фурье превращает сложную операцию свёртки в простое умножение, что означает, что они обеспечивают эффективный способ вычисления основанных на свёртке операций, таких как умножение многочленов и умножение больших чисел.

5. Дискретная версия преобразования Фурье может быть быстро рассчитана на компьютерах с использованием алгоритма быстрого преобразования Фурье.

#### Свойства дельта – функции

 $\delta$  - функция, обобщённая функция, которая позволяет записать точечное воздействие, а также пространственную плотность физических величин (масса, заряд, интенсивность источника тепла, сила и т. п.), сосредоточенных или приложенных в одной точке.

26

 $\delta$  – функция не является функцией в классическом смысле, а определяется как обобщённая функция: непрерывный линейный функционал на пространстве дифференцируемых функций.

Некоторые свойства  $\delta$  – функции:

$$
\int_{a}^{b} f(x)\delta(x - x_0)dx = \begin{cases} f(x_0), x_0 \in [a, b] \\ 0, x_0 \notin [a, b] \end{cases},
$$

$$
\delta(\alpha x) = \frac{1}{|\alpha|} \delta(x)
$$

К  $\delta$  – функции можно применить преобразование Фурье:

$$
F\{\delta(x-x_0\}(\omega))=\frac{1}{\sqrt{2\pi}}\int_{-\infty}^{+\infty}F(\omega)e^{i\omega t}d\omega.
$$

## ПРИЛОЖЕНИЕ Б

#### Листинг программы

<span id="page-27-0"></span>#include "stdafx.h"  $\#$ include  $\langle \text{math.h} \rangle$ #include <iostream> #include <iomanip> #include <fstream>  $\#$ include  $\lt$ conio.h $>$ using namespace std; const double epsilon  $= 0.00001$ ; double k1\_2; double k2\_2; double betta1; double betta3; double f(double alpha) { /\*betta1 = sqrt(alpha\*alpha - k1\_2); betta3 = sqrt(alpha\*alpha - k2\_2);\*/ betta3 = sqrt((alpha\*alpha - k2\_2)\*(alpha\*alpha - k1\_2)); //return betta1\*betta3\*pow(alpha, 2) - pow(pow(alpha, 2) - k1\_2 / 2,2); return betta3\*pow(alpha,2)-pow(pow(alpha,2)-k1\_2/2,2); } int main() { setlocale(LC\_ALL, "rus"); ifstream fin; ofstream fout; fin.open("input.txt");

```
fout.open("output.txt");
if (!fin){
      cout << "Ошибка открытия файла!\n";
      _getch();
      exit(1);}
if (!fout) ofstream fout("output.txt");
double a, b,x,y,p,k,h;
double i = 1, j = 0;
double ro, omega,E,v;
cout << "po="; cin >> ro;
cout << "Omega="; cin >> omega;
cout << "E="; cin >> E;
cout << "v="; cin >> v;
double m = E/(2*(1-v));
double l = v*E/((1+v)*(1-2*v));for (i = \text{omega}; i < \text{omega} + 50; i + 0.1){
      k1_2 = \text{ro*pow}(i, 2) / \text{m};k2_2 = \text{ro*pow}(i, 2) / (1 + 2 * m);\text{cout} \ll k1 2 \ll \text{endl};
      cout << k2 2 << endl;
      \cot \ll \text{endl};
      a = \sqrt{k1}.
      b = sqrt(2 * k1_2);h = (b - a) / 100;
      x = a+h;
```

```
k = 1;while (x \le b){
                  y = x + h;if (f(x)*f(y) < 0){
                        p = (x + y) / 2;k++; 
                  }
                  x = y;}
            //printf("%8.6f %8.6f \n", i, p);
            fout << p << endl;
}
      system("pause");
```
}